### The z/OS FTP Server

### Functions and Client and Server Exits

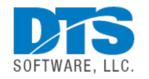

Steve Pryor

## **About DTS Software**

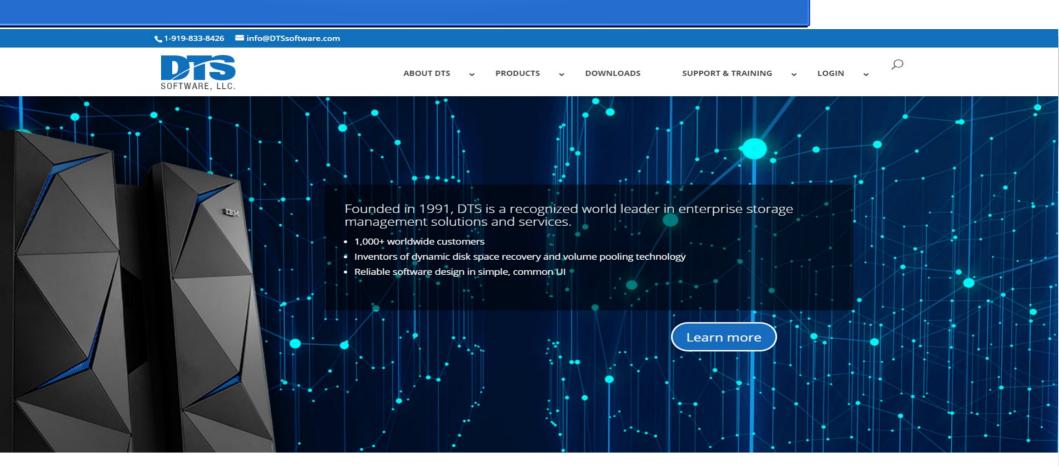

# Agenda

- File Transfer
  - Importance, Mechanisms and Technologies
- z/OS Communications Server FTP
  - Control mechanisms, logs and SMF records, and file transfers
- Exit Routines
  - Server Exits
  - Client Exits
  - Exit Routine Automation

### File Transfer

- Importance of FTP
  - -Open standards, widely used
  - Simple to understand, robust
- File Transfer Mechanisms
  - -FTP (RFC959)
    - <u>Unencrypted</u>, data & control conn, passwords
  - -FTP over SSL/TLS (RFC4217
    - Many names: FTPS, FTP AUTH-TLS, FTP AUTH-SSL, etc., etc.
    - Encrypted via AT-TLS, SSL/TLS, Kerberos, etc.
  - -sftp Secure Shell FTP
    - A subprotocol of SSL/TLS and not the same as FTPS
    - Incompatible with FTP/FTPS

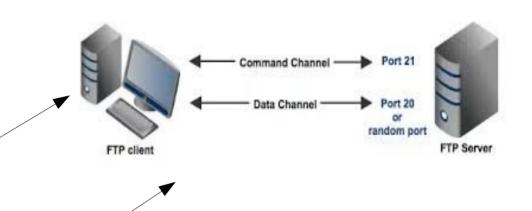

### **Communications Server FTP**

### Functions

- copy/move/delete/rename z/OS and USS files
- manage the server file system
- JES functions submit, get status, get job output, NJE
- SQL / DB2 queries

### Communications Server FTP

Control Mechanisms

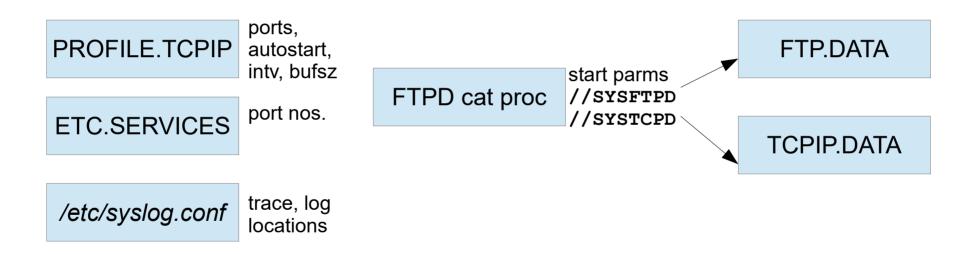

## Server and Client Config Options

- Configuration Statement **Server** Options *search order* 
  - //SYSFTPD in the FTP catalogued procedure
  - ftpserver.job.name.FTP.DATA
  - /etc/ftp/data
- Configuration Statement Client Options
  - TSO: **-f** operand, //SYSFTPD, userid.FTP.DATA, /etc/ftp/data
  - USS: -f operand, \$home/ftp/data, userid.FTP.DATA /etc/ftp/data,
- Defaults
  - SYS1.TCPPARMS(FTPDATA)
  - tcpip\_hlq.FTP.DATA

#### Samples:

SEZAINST(FTPSDATA) - 185 options SEZAINST(FTCDATA) - 127 options

# Retcode/msg configuration options

| Option name      | <u>Where</u> | <u>Values</u>       | Result                                     |
|------------------|--------------|---------------------|--------------------------------------------|
| CHKCONFIDENCE    | both         | TRUE/FALSE          | High, Low, NoEOF, unknown                  |
| CLIENTERRORCODES | client       | TRUE/FALSE/EXTENDED | FTP retcodes / Commserv codes / subcmd no. |
| CLIENTEXIT       | client       | TRUE/FALSE          | Exit with nonzero RC if error              |
| CONDDISP         | both         | CATLG/DELETE        | Dataset status if error                    |
| LOGCLIENTERROR   | client       | TRUE/FALSE          | EZZ9830I if subcmd error                   |

## Managing FTP File Transfers

- Manage login
  - Name, password, ip address port
- Manage commands
  - Command name, command type, operands
    - Allow, disallow, or modify
- Manage errors
  - Detect command failures, failed transfers
- Manage logs and messages
  - Syslog, SMF records, logger, etc.
  - Detect messages and take actions
  - Define and issue custom messages

#### Server Exit Requirements

- APF-authorized
- Reentrant
- Linklist/STEPLIB/LPA
- RACF program-controlled

- <u>FTCHKCMD</u> called for any FTP command
  - **Examine, accept** or **reject** the command or **modify** arguments
  - 14-word Parmlist pointers to:
    - Userid,command, parameters, retcode
    - Current directory and type (MVS/Unix), filetype (SEQ,JES,SQL)
    - Command modify buffer, reply extension buffer (for reject)
    - Session id buffer, scratchpad buffer
    - IP socket addresses for client & server control connection

## Easy/Exit Architecture

- Parameter lists and return codes become DIF variables
- Assembler language is eliminated
- Logic changes and updates are simple refreshes

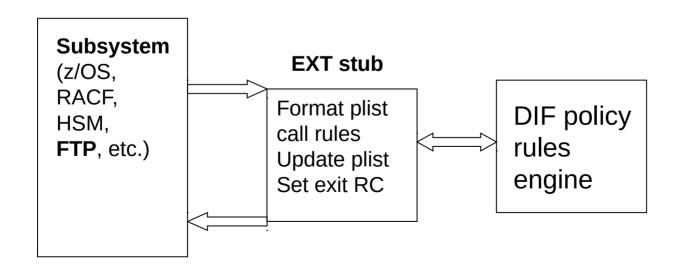

- <u>FTPOSTPR</u> *After* completion of file processing
  - Actions for RETR, STOR, STOU, APPE, DELE, RNTO cmds
    - whether successful or not
  - 20-word Parmlist points to:
    - Userid, client IP address, port, FTP command code
    - Current directory and type (MVS/Unix), filetype (SEQ,JES,SQL)
    - Session id buffer, scratchpad buffer, socket control connection info
    - Dataset name or Unix file name
    - FTP reply code, FTP reply line sent to client, FTP reply buffer
    - file transfer completion code, confidence level, bytes transferred

Samples in SEZAINST(FTPOSTPA, FTPOSTPR)

- FTCHKIP at login or OPEN command for new connection
  - **Examine** and optionally **reject** control connection
  - Before userid and password prompts
    - Results in 421 USER EXIT REJECTS OPEN
  - 8-word Parmlist pointing to:
    - Remote IP addr and port
    - Local IP addr and port
    - Socket info for server and client connections
    - Unique session identifier

FTCHKIP changes require restart of FTPD

Sample in SEZAINST(FTCHKIP)

- <u>FTCHKPWD</u> after userid/password but before authentication
  - Examine and accept or reject login for user, password, passphrase
    - 530 PASS COMMAND FAILED (more if ACCESSERRORMSGS=TRUE)
  - For anonymous, called after USER prompt and PASSWORD prompt
  - 9-word Parmlist points to:
    - Retcode, userid, password/phrase, userdata buffer
    - no. of bad passwords this session
    - Socket info for client and server control connections

- FTCHKJES when a job is submitted via FILETYPE=JES
  - Called for every JCL record
  - Examine, allow, or reject the job
    - 550 USER EXIT REFUSES THIS JOB TO BE SUBMITTED BY userid
  - 14-word Parmlist points to:
    - Retcode, userid
    - Current logical record no., bytes transmitted so far
    - JES LRECL, RECFM (F/V)
    - Client id, JES user exit anchor info area
    - Socket info, session id, scratchpad

Sample in SEZAINST(FTCHKJES)

### FTP Client Exits - Uses

- Protect datasets from being transferred off-host
- Examine or modify DSNs being transferred
- Examine, modify, or reject commands
- Inspect server replies
- End the client address space

#### <u>Requirements</u>

- APF-authorized
- Reentrant
- Linklist/STEPLIB
- Assembler (not C)
- Dynamic Exits

### FTP Client Exits

- EZAFCCMD before command is sent to server
  - **Examine**, **accept**, **reject**, command, **modify** arguments, **end** client
  - 15 word Parmlist points to:
    - Except AUTH, EPSV, SITE, and some others
      Connection id, ftp userid, ftp command
    - Command arguments buffer (5122 bytes)
    - Current local directory type (MVS/UNIX) and directory name, unix FILE/FIFO, MVS dataset name or absolute path name
    - Local client config (SITE) options
    - Buffers for modified command arguments and additional message
    - Socket info and APPLDATA

### FTP Client Exits

- EZAFCREP for each reply from server
  - **Examine** reply, **end** client (with optional additional message)
  - for each line of a multi-line reply
  - 5-word Parmlist points to:
    - Connection ID
    - Server reply
    - Socket APPLDATA
    - Additional message buffer for EZZ1556I message

# SMF and Log Recording

- Type 118 older format
  - FTPSMFEX exit
- Type 119 common record, mapped by EZASMF77
  - IEFU83/IEFU85
- FTP.DATA controls (STD / nnn / TYPE119)

| SMF     | SMFJES  | FTPLOGGING, TRACE (syslogd) |
|---------|---------|-----------------------------|
| SMFAPPE | SMFLOGN |                             |
| SMFDCFG | SMFREN  |                             |
| SMFDEL  | SMFRETR |                             |
| SMFEXIT | SMFSQL  |                             |
|         | SMFSTOR |                             |

# Solving Problems with Easy/Exit

- Not just for FTP virtually any exit
  - TSO, MPF, JES, RACF, IEFACTRT, IEFUTL, ALLOC ...
- You probably have exits in use
  - Suffering from lack of support, lack of time, resources, expertise
  - Easy/Exit can automate it!
- <u>Every</u> installation has some nagging problems
  - But they rarely tell us!
    - Because the problem is 'small' (but still a problem)
    - Because they're unaware of a solution

### **Documentation & More Info**

- z/OS Comm Server IP Config Guide SC27-3650-40
  - Chapter 12, Transferring Files Using FTP
- z/OS Comm Server IP Config Ref SC27-3651-40
  - Chapter 14, File Transfer Protocol
- z/OS Comm Server IP Prog Guide & Ref SC27-3659-40
  - Chapter 12, FTP Client API
- DTS Software Easy/Exit User's Guide
  - Chapter 13, FTP Exits

# Questions ???

- Upcoming Webinars
  - An Introduction to Traditional DASD Backup/Recovery with DFSMShsm and FDRABR – September 8, 2020

Using REXX with DFSMSrmm – October 6, 2020